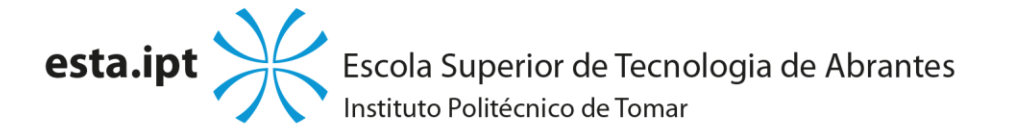

## **INGRESSO NOS CTESP DA ESTA**

## **Prova Específica de Tecnologias de Informação e Comunicação**

- Conceitos Essenciais e Sistema Operativo em Ambiente Gráfico Conceitos básicos e áreas de aplicação das TIC Estrutura básica de um computador Noções básicas de funcionamento de um computador Ambiente gráfico Configurações Acessórios
- Utilização da Internet Navegação na Internet utilizando um programa de navegação (Browser) Utilização de uma aplicação para Correio Eletrónico
- Conceitos de ferramentas de produtividade Processamento de Texto Criação de Apresentações Folha de Cálculo

## **Bibliografia**

- Marques, P. e Costa, N. (2013). Fundamental do Word 2013. (Vol. 1). (pp. 1-360). Lisboa: FCA - Editora Informática.

- Marques, P. (2011). Exercícios de Powerpoint 2010 & 2007. (Vol. 1). (pp. 1-224). Lisboa: FCA - Editora Informática.

- Marques, P. (2011). Fundamental do Outlook 2010. (Vol. 1). (pp. 1-248). Lisboa: FCA - Editora Informática.

A Diretora \_\_\_\_\_\_\_\_\_\_\_\_\_\_\_\_\_\_\_\_\_\_\_\_\_\_\_ Silva MotaAssinado de forma digital por Sofia

*(Doutora Sofia Mota)*

Rua 17 de Agosto de 1808 2200 - 370 Abrantes Telf: 241 379 500 Fax: 241 361 175

esta@ipt.pt www.esta.ipt.pt

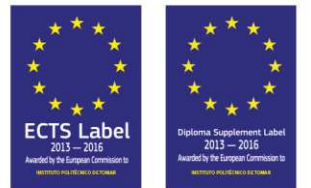